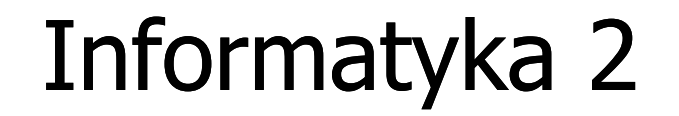

Politechnika Białostocka - Wydział Elektryczny Elektrotechnika, semestr III, studia stacjonarne I stopniaRok akademicki 2018/2019

Wykład nr 7 (13.11.2018)

dr inż. Jarosław Forenc

### Plan wykładu nr 7

- **Contract** Standardowe wejście-wyjście w języku C
- $\mathcal{L}_{\text{max}}$  Operacje na plikach
	- $\Box$ otwarcie pliku
	- $\Box$ zamknięcie pliku
- $\mathcal{L}_{\text{max}}$ ■ Typy operacji wejścia-wyjścia
	- $\Box$ znakowe

## Standardowe wejście-wyjście w języku C

- **COL**  Standardowe operacje wejścia-wyjścia opierają się na strumieniach (ang. stream) i są zdefiniowane w pliku nagłówkowym stdio.h
- $\mathcal{L}_{\mathcal{A}}$  Strumień może być skojarzony ze zbiorem danych znajdujących się na dysku (plik) lub pochodzących z urządzenia znakowego (klawiatura)
- $\mathcal{L}_{\mathcal{A}}$  Strumienie reprezentowane są przez zmienne będące wskaźnikami na struktury typu FILE
- $\mathcal{L}_{\mathcal{A}}$  W każdym programie automatycznie tworzone są i otwierane trzy standardowe strumienie wejścia-wyjścia:
	- $\Box$ stdin - standardowe wejście, skojarzone z klawiaturą
	- $\Box$ stdout - standardowe wyjście , skojarzone z ekranem monitora
	- $\Box$  stderr - standardowe wyjście dla komunikatów o błędach, skojarzone z ekranem monitora

#### Współpraca programu z "otoczeniem"

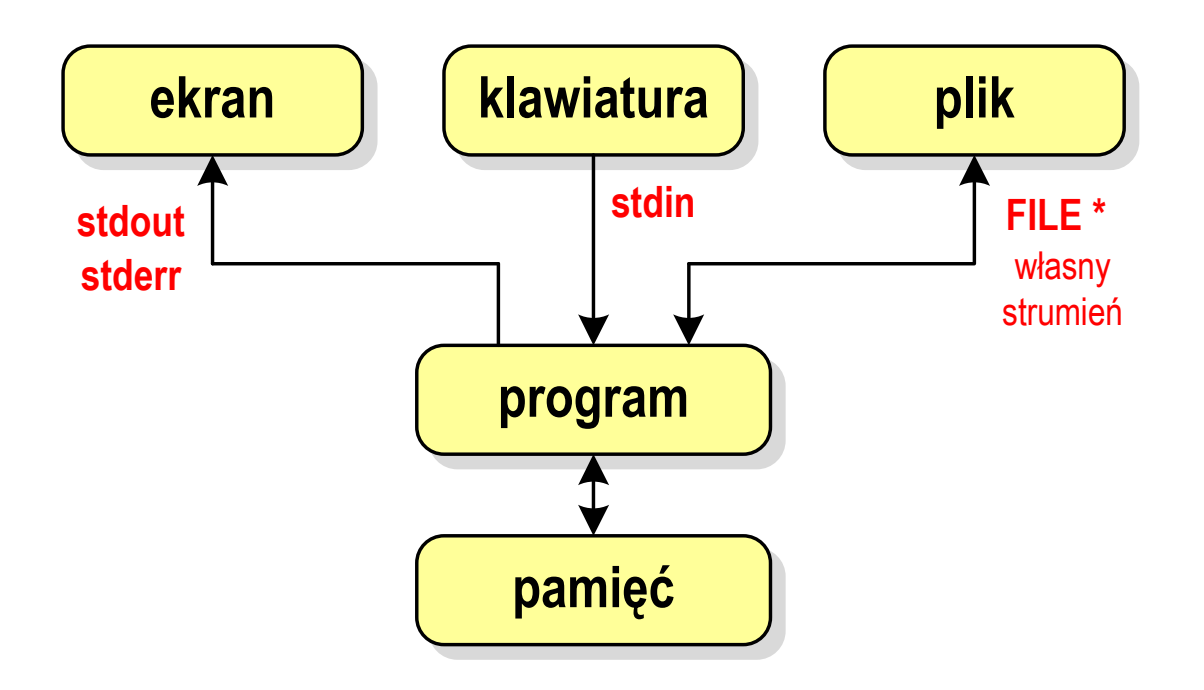

- $\mathcal{L}_{\mathcal{A}}$  Standardowe funkcje wejścia-wyjścia mogą:
	- $\Box$ domyślnie korzystać z określonego strumienia (stdin, stdout, stderr)
	- $\Box$ wymagać podania strumienia (własnego, stdin, stdout stderr)

### Typy standardowych operacji wejścia-wyjścia

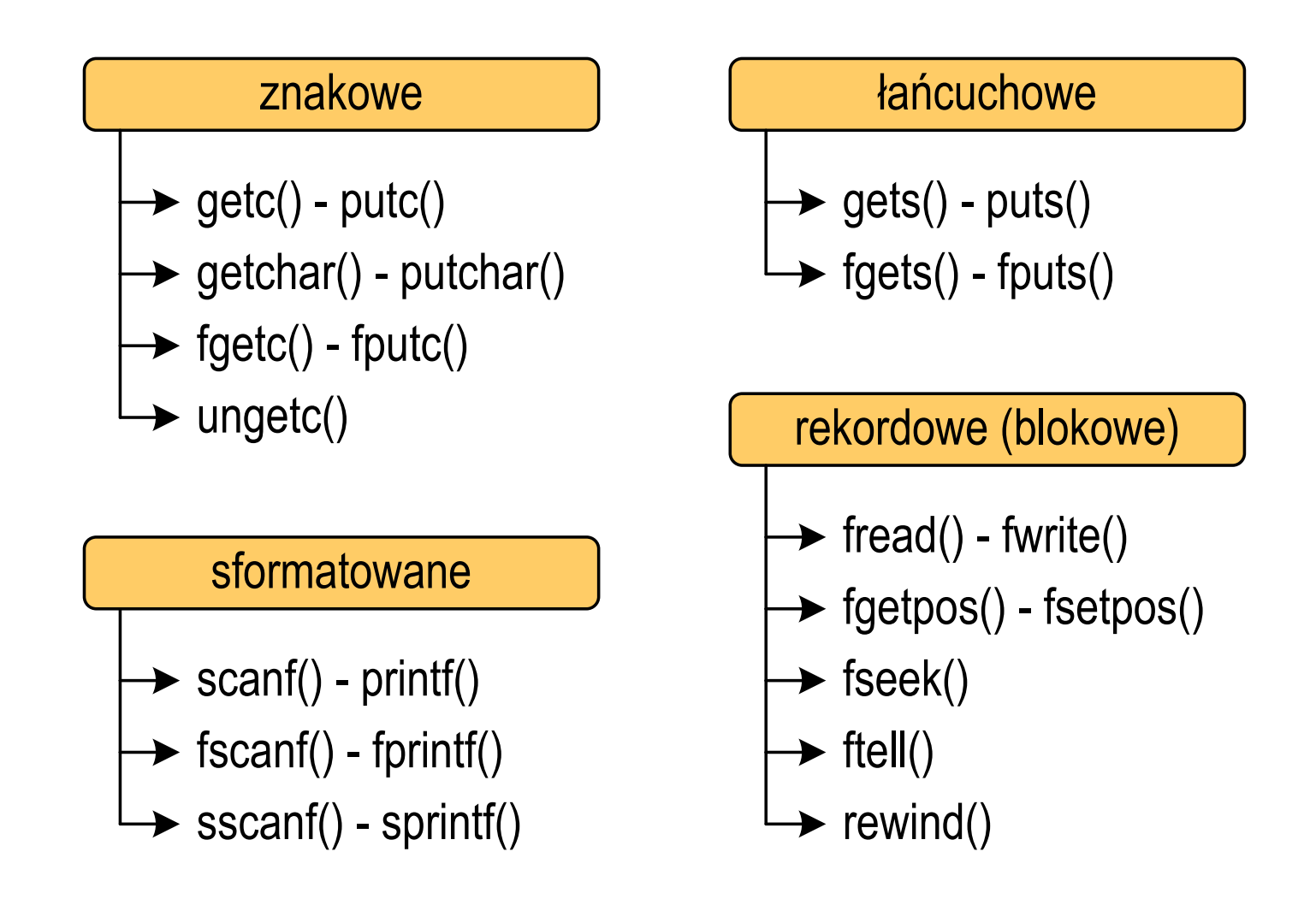

### Typy standardowych operacji wejścia-wyjścia

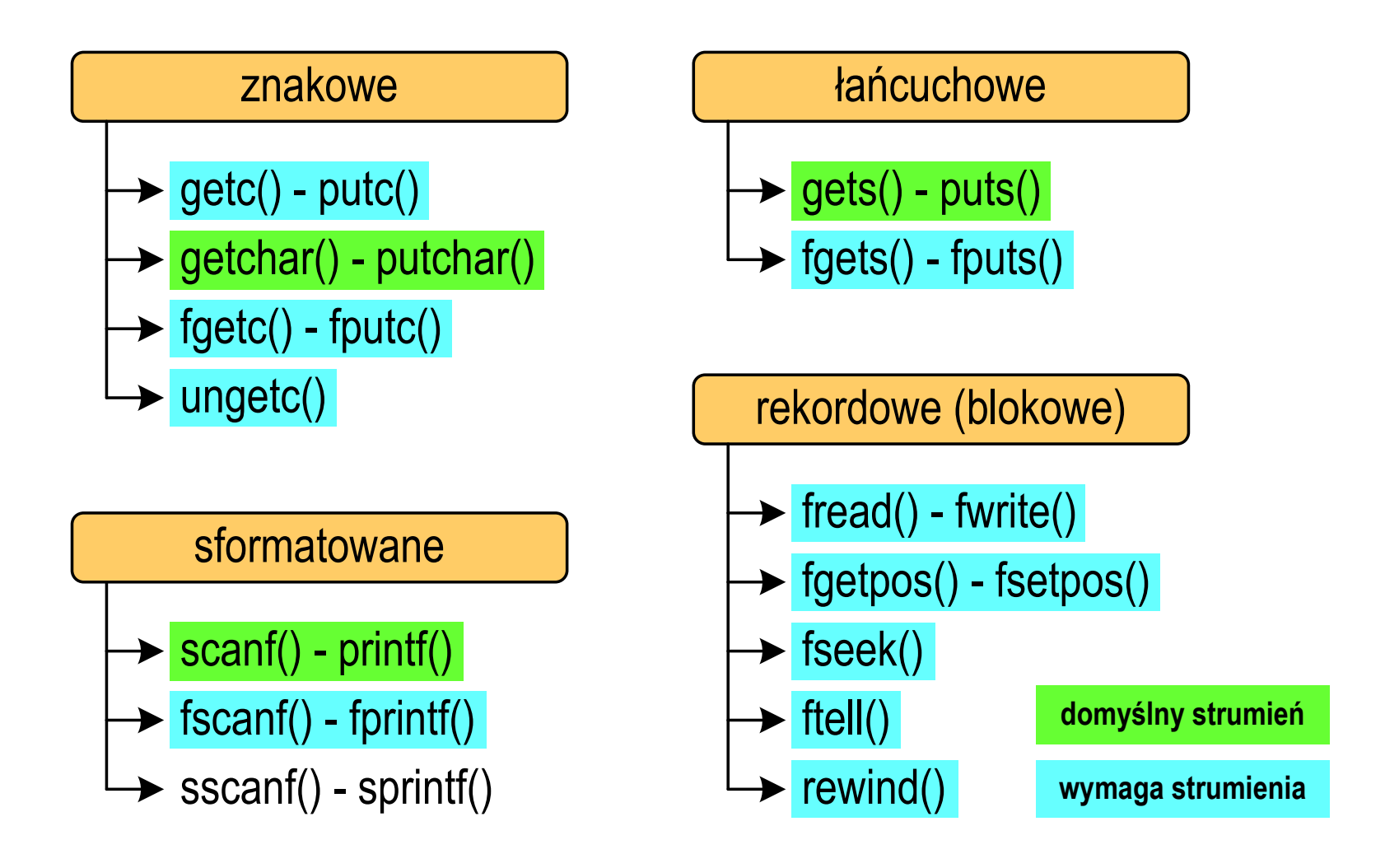

### Operacje na plikach

- **COL**  Strumień wiąże się z plikiem za pomocą otwarcia, zaś połączenie to jest przerywane przez zamknięcie strumienia
- **The Contract of the Contract of the Contract of the Contract of the Contract of the Contract of the Contract o**  Operacje związane z przetwarzaniem pliku zazwyczaj składają się z trzech części

1. Otwarcie pliku (strumienia):

- funkcje: fopen()

2. Operacje na pliku (strumieniu), np. czytanie, pisanie:

 funkcje dla plików tekstowych: fprintf(), fscanf(), fgetc(), fputc(), fgets(), fputs()…

funkcje dla plików binarnych: fread(), fwrite(), …

3. Zamknięcie pliku (strumienia):

- funkcja: fclose()

#### FOPEN

stdio.html in the contract of the contract of the contract of the contract of the contract of the contract of <br>In the contract of the contract of the contract of the contract of the contract of the contract of the contract

**FILE\* fopen(const char \*fname, const char \*mode);**

- $\mathcal{L}^{\text{max}}$  Otwiera plik o nazwie fname, nazwa może zawierać całą ścieżkę dostępu do pliku
- $\mathcal{L}_{\mathcal{A}}$  mode określa tryb otwarcia pliku:
	- $\Box$   $\Box$   $\Box$ - odczyt
	- "w" zapis jeśli pliku nie ma to zostanie on utworzony, jeśli plik istnieje, to jego poprzednia zawartość zostanie usunięta
	- $\Box$  "a" - zapis (dopisywanie) - dopisywanie danych na końcu istniejącego pliku, jeśli pliku nie ma to zostanie utworzony

#### FOPEN

stdio.html in the contract of the contract of the contract of the contract of the contract of the contract of <br>In the contract of the contract of the contract of the contract of the contract of the contract of the contract

**FILE\* fopen(const char \*fname, const char \*mode);**

- m. Otwiera plik o nazwie fname, nazwa może zawierać całą ścieżkę dostępu do pliku
- $\mathcal{L}_{\mathcal{A}}$  mode określa tryb otwarcia pliku:
	- "r+" uaktualnienie (zapis i odczyt)
	- "w+" uaktualnienie (zapis i odczyt) jeśli pliku nie ma to zostanie on utworzony, jeśli plik istnieje, to jego poprzednia zawartość zostanie usunięta
	- "a+" uaktualnienie (zapis i odczyt) dopisywanie danych na końcu istniejącego pliku, jeśli pliku nie ma to zostanie utworzony, odczyt może dotyczyć całego pliku, zaś zapis może polegać tylko na dodawaniu nowych danych

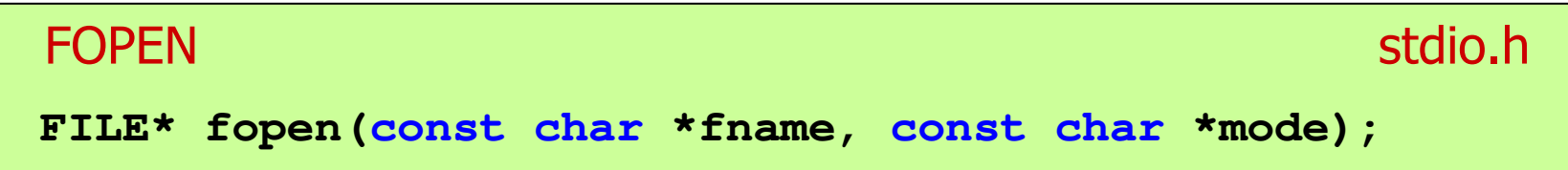

- m. Zwraca wskaźnik na strukturę FILE skojarzoną z otwartym plikiem
- Gdy otwarcie pliku nie powiodło się to zwraca NULLm.
- **The Co** Zawsze należy sprawdzać, czy otwarcie pliku powiodło się
- $\mathcal{L}^{\text{max}}$ Po otwarciu pliku odwołujemy się do niego przez wskaźnik pliku
- $\mathbf{r}$  Domyślnie plik jest otwierany w trybie tekstowym, natomiast dodanie litery "b" w trybie otwarcie oznacza tryb binarny

**Contract** Otwarcie pliku w trybie tekstowym, tylko odczyt

```
FILE *fp;fp = fopen("dane.txt","r");
```
 $\mathbf{r}$ Otwarcie pliku w trybie binarnym, tylko zapis

```
fp = fopen("c:\\baza\\data.bin","wb");
```
**The Contract of the Contract of the Contract of the Contract of the Contract of the Contract of the Contract of the Contract of the Contract of the Contract of the Contract of the Contract of the Contract of the Contract** Otwarcie pliku w trybie tekstowym, tylko zapis

```
fp = fopen("wynik.txt","wt");
```
### Zamknięcie pliku - fclose()

#### **FCLOSE**

stdio.h

```
int fclose(FILE *fp);
```
- m. Zamyka plik wskazywany przez fp
- Zwraca 0(zero) jeśli zamknięcie pliku było pomyślne $\mathbf{r}$
- $\mathcal{L}_{\mathcal{A}}$ W przypadku wystąpienia błędu zwraca EOF

**#define EOF (-1)**

- $\mathcal{L}_{\rm{max}}$  Po zamknięciu pliku, wskaźnik fp może być wykorzystany do otwarcia innego pliku
- $\mathcal{L}_{\mathcal{A}}$ W programie może być jednocześnie otwartych wiele plików

#### Przykład: otwarcie i zamknięcie pliku

```
#include <stdio.h>
int main(void)
{FILE *fp;fp = fopen("plik.txt" plik.txt","w
");if (fp == NULL)
    {printf("Blad otwarcia pliku.\n");
        return (-1);}/* przetwarzanie pliku */fclose(fp);return 0;}
```
 $\mathcal{L}_{\text{max}}$ Przykład zawartości pliku tekstowego (Notatnik):

> Plik (ang. file) - uporządkowany zbiór danych o skończonej długości, posiadający szereg atrybutów i stanowiący dla użytkownika systemu operacyjnego całość. Nazwa pliku nie jest częścią tego pliku, lecz jest przechowywana w systemie plików.

**Contract** Przykład zawartości pliku binarnego (Notatnik):

> $MZ = L$   $\rightarrow$   $\rightarrow$   $\rightarrow$  $\check{\mathfrak{c}}$   $\mathfrak{g}$   $\mathfrak{g}$   $\check{\mathfrak{g}}$   $\check{\mathfrak{g}}$ Ø LÍ!This program cannot be run in DOS mode....\$ {900?Xf!?Xf!?Xf!!.õ!<X f::.1;,Xf:^?.:=Xf:?Xg:!Xf:?.â:7Xf:?.ñ:>Xf:?.÷:>Xf:Rich?Xf: a <mark>o</mark> kata kacamatan Ma ŕ.text .textbss .  $+$ . t.

- **The Second** Dane w pliku tekstowym zapisane są w postaci kodów ASCII
- **The Contract of the Contract of the Contract of the Contract of the Contract of the Contract of the Contract o n** Deklaracja i inicjalizacja zmiennej x typu int:

**int x = 123456;**

 $\mathcal{L}_{\rm{max}}$ ■ W pamięci komputera zmienna x zajmuje 4 bajty:

> 00000001 00000000 11100010 01000000

**The Second Second** ■ Po zapisaniu wartości zmiennej x do pliku tekstowego znajdzie się w nim 6 bajtów zawierających kody ASCII kolejnych cyfr

0011000100110010 | 00110011 | 00110100 | 00110101 | 00110110 |  $_{(2)}$ 00110110

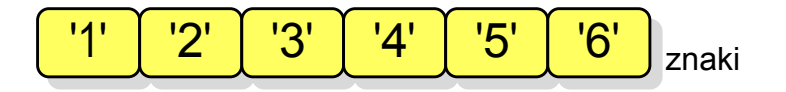

- **The Second** Dane w pliku tekstowym zapisane są w postaci kodów ASCII
- $\mathbf{r}$ **n** Deklaracja i inicjalizacja zmiennej x typu int:

**int x = 123456;**

 $\mathcal{L}_{\text{max}}$ ■ W pamięci komputera zmienna x zajmuje 4 bajty:

> 00000000 00000001 11100010 01000000

a a s ■ Po zapisaniu wartości zmiennej x do pliku binarnego znajdą się w nim 4 bajty o takiej samej zawartości jak w pamięci komputera

> 00000000 00000001 11100010 01000000

- $\mathbf{r}$ Elementami pliku tekstowego są wiersze o różnej długości
- $\mathcal{L}_{\mathcal{A}}$  W systemach DOS/Windows każdy wiersz pliku tekstowego zakończony jest parą znaków:
	- $\Box$ CR (carriage return) - powrót karetki, kod ASCII -  $13_{(10)} = 0D_{(16)} = \text{Tr}$
	- $\Box$  $\Box$  LF (line feed) - przesunięcie o wiersz, kod ASCII - 10 $_{(10)}$  = 0A $_{(16)}$  = "\n"
- $\mathcal{L}_{\mathcal{A}}$ Załóżmy, że plik tekstowy ma postać:

Pierwszy wiersz pliku Drugi wiersz pliku Trzeci wiersz pliku

 $\mathcal{L}_{\mathcal{A}}$ Rzeczywista zawartość pliku jest następująca:

50 69 65 72 77 73 7A 79|20 77 69 65 72 73 7A 20 | Pierwszy wiersz 70 6C 69 6B 75 0D 0A 44|72 75 67 69 20 77 69 65 | pliku∎Drugi wie 72 73 7A 20 70 6C 69 6B|75 0D 0A 54 72 7A 65 63 | rsz plikumitrzec 69 20 77 69 65 72 73 7A120 70 6C 69 6B 75 0D 0A1 i wiersz plikull

- **Contract**  W systemie Linux każdy wiersz pliku tekstowego zakończony jest tylko jednym znakiem:
	- $\Box$ LF (line feed) - przesunięcie o wiersz, kod ASCII -  $10_{(10)} = 0A_{(16)} = \text{'}\text{'}\text{n'}$
- $\mathcal{L}_{\mathcal{A}}$ Załóżmy, że plik tekstowy ma postać:

Pierwszy wiersz pliku Drugi wiersz pliku Trzeci wiersz pliku

ш Rzeczywista zawartość pliku jest następująca:

50 69 65 72 77 73 7A 79|20 77 69 65 72 73 7A 20 | Pierwszy wiersz 70 6C 69 6B 75 0A 44 72|75 67 69 20 77 69 65 72 | pliku∎Drugi wier 73 7A 20 70 6C 69 6B 75|0A 54 72 7A 65 63 69 20 | sz pliku∎Trzeci 77 69 65 72 73 7A 28 7816C 69 6B 75 8A wiersz pliku∎

 $\mathcal{L}_{\mathcal{A}}$ Pliki binarne nie mają ściśle określonej struktury

#### Tryby otwarcia pliku: tekstowy i binarny

```
FILE *fp1, *fp2;
fp1 = fopen("dane.txt","r"); // lub "rt"fp2 = fopen("dane.dat","rb")
```
- $\mathcal{L}_{\mathcal{A}}$  Różnice pomiędzy trybem tekstowym i binarnym otwarcia pliku dotyczą innego traktowania znaków CR i LF
- $\mathcal{L}_{\mathcal{A}}$  W trybie tekstowym:
	- $\Box$  przy odczycie pliku para znaków CR, LF jest tłumaczona na znak nowej linii (LF)
	- $\Box$  przy zapisie pliku znak nowej linii (LF) jest zapisywany w postaci dwóch znaków (CR, LF)
- $\mathcal{L}_{\text{max}}$  W trybie binarnym:
	- $\Box$  przy odczycie i zapisie para znaków CR, LF jest traktowana zawsze jako dwa znaki

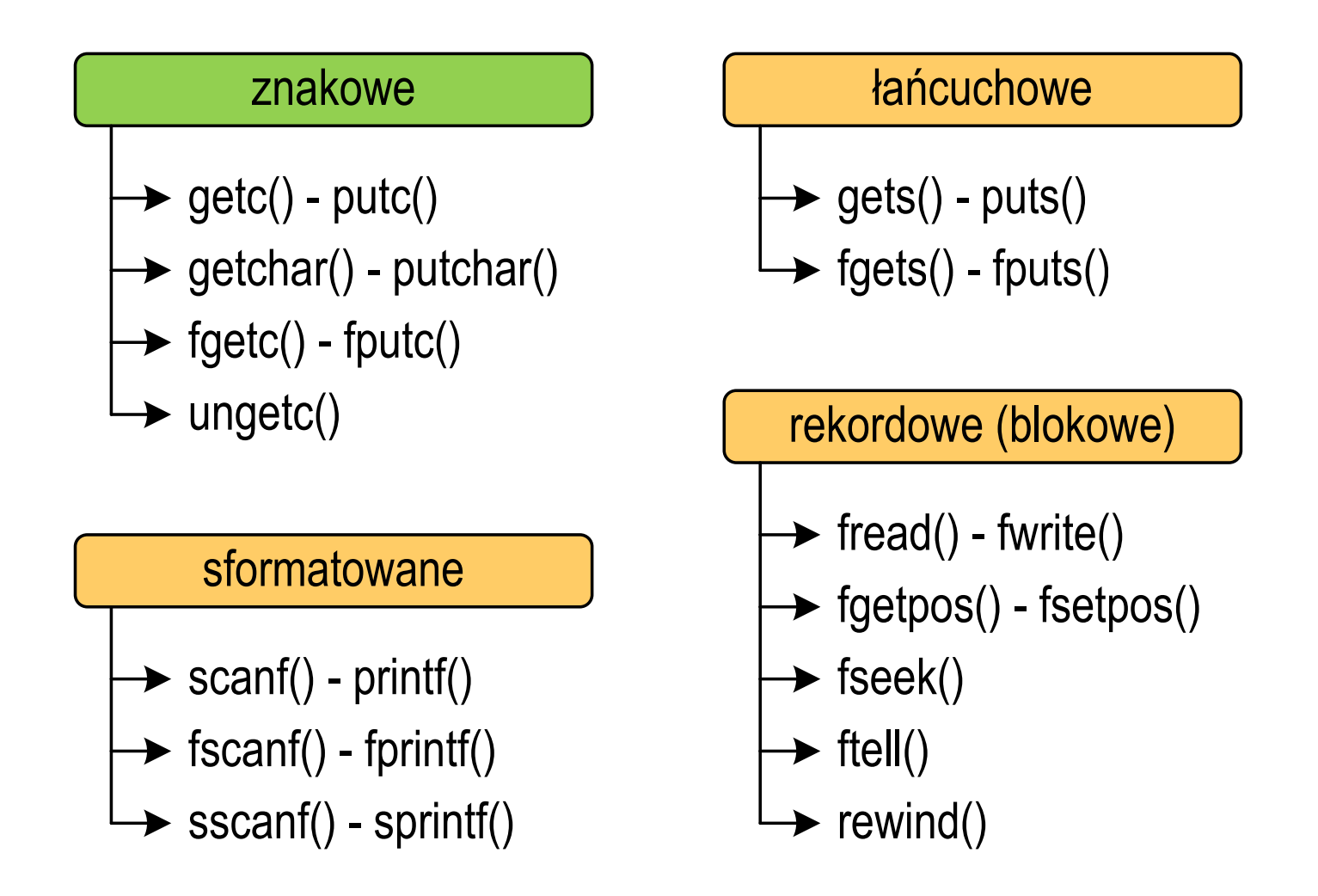

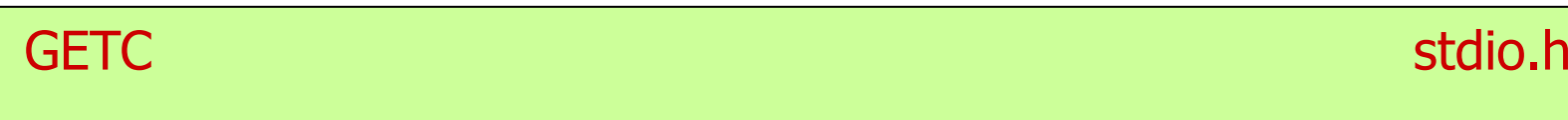

**int getc(FILE \*fp);**

- m. Pobiera jeden znak z aktualnej pozycji otwartego strumienia fp i uaktualnia pozycję
- $\mathcal{L}_{\mathcal{A}}$  Zmienna fp powinna wskazywać strukturę FILE reprezentującą strumień skojarzony z otwartym plikiem lub jeden ze standardowo otwartych strumieni (np. stdin)
- $\mathcal{L}_{\text{max}}$  Jeśli wykonanie zakończyło się poprawnie, to funkcja zwraca wartość całkowitą <mark>kodu</mark> wczytanego znaku (typ <mark>int</mark>)
- $\mathbf{r}$  Jeśli wystąpił błąd lub przeczytany został znacznik końca pliku, to funkcja zwraca wartość EOF

#### Przykład: wyświetlenie pliku tekstowego

```
#include <stdio.h>
int main(void)
{FILE *fp;
 znak;
   intfp = fopen("test.txt","r");
   znak = getc(fp);
while(znak!=EOF){printf("%c",znak);znak = getc(fp);}fclose(fp);return 0;
}
```
#### Schemat przetwarzania pliku

**Contract** Typowy schemat odczytywania danych z pliku

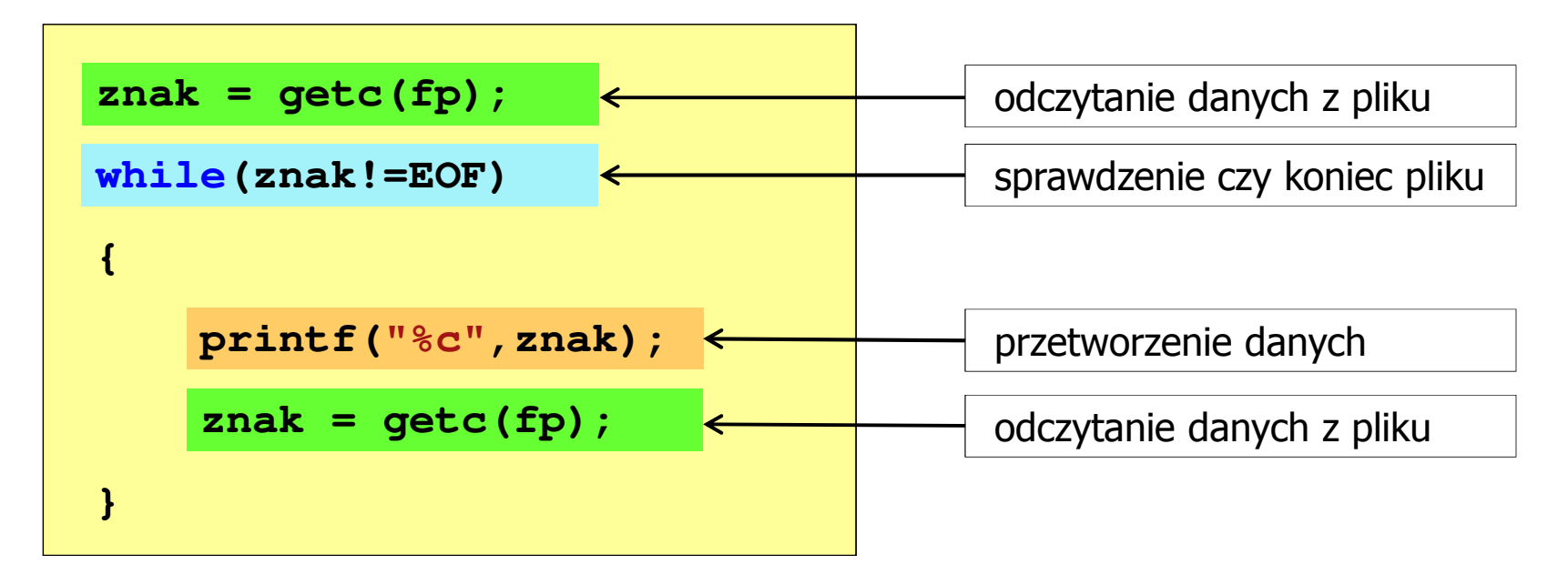

#### Przykład: wyświetlenie pliku tekstowego

 $\mathcal{L}_{\text{max}}$ Odczytanie i wyświetlenie zawartości pliku tekstowego

```
znak = getc(fp);
while(znak!=EOF){printf("%c",znak);znak = getc(fp);}
```
można zapisać w krótszej postaci:

```
while((znak=getc(fp))!=EOF)printf("%c",znak);
```
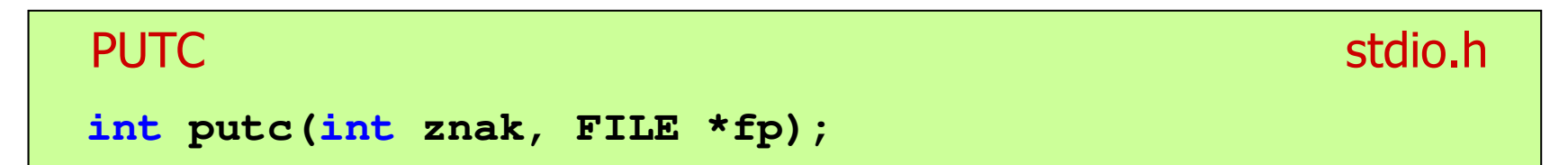

- m. Wpisuje znak do otwartego strumienia reprezentowanego przez argument fp
- $\mathcal{L}_{\text{max}}$  Zmienna fp powinna wskazywać strukturę FILE reprezentującą strumień skojarzony z otwartym plikiem lub jeden ze standardowo otwartych strumieni (np. stdout)
- $\mathcal{L}_{\text{max}}$  Jeśli wykonanie zakończyło się poprawnie, to funkcja zwraca wypisany znak
- $\blacksquare$ Jeśli wystąpił błąd, to funkcja zwraca wartość EOF

#### Przykład: zapisanie alfabetu do pliku tekstowego

```
#include <stdio.h>
int main(void)
{FILE *fp = fopen("alfabet.txt","w");
    for (int i='A'; i<='Z'; i++)
                             ABCDEFGHIJKLMNOPQRSTUVWXYZputc(i,fp);fclose(fp);return 0;
}
```
 $\mathcal{L}_{\rm{max}}$ Stosując strumień stdout można wyświetlić alfabet na ekranie

```
for (int i='A'; i<='Z'; i++)
   putc(i,stdout);
```
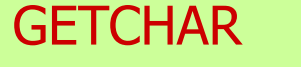

stdio.h

**int getchar(void);**

- **The Contract of Street** Pobiera znak ze strumienia stdin (klawiatura)
- Jeśli wykonanie zakończyło się poprawnie, to funkcja zwraca **The Co** przeczytany znak (typ int)
- $\mathcal{L}_{\mathcal{A}}$  Jeśli wystąpił błąd albo został przeczytany znacznik końca pliku, to funkcja zwraca wartość EOF

```
int znak;
znak = getchar();
printf("%c",znak);
```
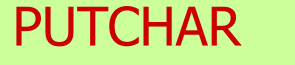

stdio.h

```
int putchar(int znak);
```
- $\mathcal{L}^{\text{max}}$ Wpisuje znak do strumienia stdout (standardowo ekran)
- Jeśli wykonanie zakończyło się poprawnie, to funkcja zwraca **The Co** wypisany znak
- $\mathcal{L}_{\mathcal{A}}$ Jeśli wystąpił błąd, to funkcja zwraca wartość EOF

```
for (int i='a'; i<='z'; i++)
   putchar(i);
```
**abcdefghijklmnopqrstuvwxyz**

#### Przykład: liczba znaków wczytanych z klawiatury

```
#include <stdio.h>
```

```
int main(void)
```
**{**

**}**

```
int znak, ile = 0;
```

```
while ((znak=getchar())!='\n')
```

```
ile++;
```

```
printf("Liczba znakow: %d\n",ile);
```
**return 0;**

**Ala ma laptopa Liczba znakow: <sup>14</sup>**

- **The Contract of the Contract of the Contract of the Contract of the Contract of the Contract of the Contract o** Wprowadzane znaki są buforowane do naciśnięcia klawisza Enter
- $\mathbf{r}$  Po naciśnięciu klawisza Enter zawartość bufora jest przesyłana do programu i analizowana w nim

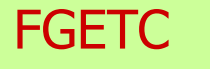

stdio.h

**int fgetc(FILE \*fp);**

- m. Pobiera jeden znak ze strumienia wskazywanego przez fp
- Jeśli wykonanie zakończyło się poprawnie, to funkcja zwraca **The Co** przeczytany znak po przekształceniu go na typ int
- $\mathcal{L}_{\mathcal{A}}$  Jeśli wystąpił błąd lub został przeczytany znacznik końca pliku, to funkcja zwraca wartość EOF

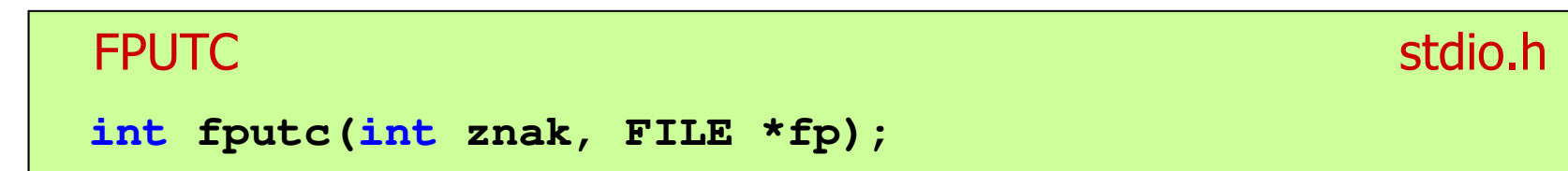

- $\mathcal{L}_{\text{max}}$  Wpisuje znak do otwartego strumienia reprezentowanego przez argument fp
- $\mathcal{L}_{\mathcal{A}}$  Jeśli wykonanie zakończyło się poprawnie, to funkcja zwraca wypisany znak (typ int)
- $\mathcal{L}_{\mathcal{A}}$ Jeśli wystąpił błąd, to funkcja zwraca wartość EOF

#### Przykład: liczba wyrazów w pliku

```
#include <stdio.h>
int main(void)
{FILE *fp;
int znak, odstep
= 1, ile
= 0;
                                      Ala ma laptopa i psa.
                                      Liczba slow: 5
    fp = fopen("test.txt","r");
    while ((znak = fgetc(fp)) != EOF)
        if (znak == ' ' || znak == '\t' || znak == '\n')
            odstep = 1;
        elseif (odstep != 0) { odstep = 0; ile++; }
    fclose(fp);
printf("Liczba slow: %d\n",ile);return 0;}
```
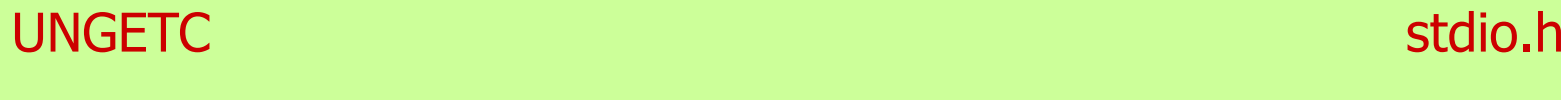

**int ungetc(int znak, FILE \*fp);**

```
\mathcal{L}_{\mathcal{A}} Umieszcza znak z powrotem w strumieniu wejściowym fp
```
Koniec wykładu nr 7

# Dziękuję za uwagę!